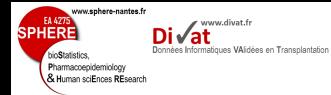

# Extensions du modèle de Cox

Yohann.Foucher@univ-nantes.fr

Master 2 - Modélisation en Pharmacologie Clinique et Epidémiologie

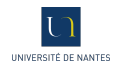

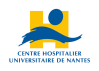

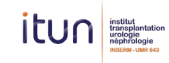

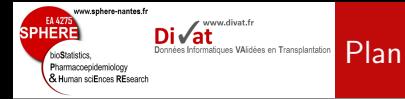

- 
- 
- 
- 

- 2. Le modèle de Cox stratifié
- 3. Les modèles à risques compétitifs
- 4. Les modèles de fragilité
- 5. Les modèles de survie relative (additif)

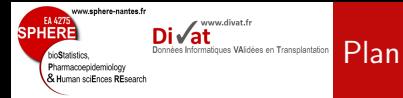

# 1. [Introduction](#page-2-0)

2. Le modèle de Cox stratifié

3. Les modèles à risques compétitifs

4. Les modèles de fragilité

<span id="page-2-0"></span>5. Les modèles de survie relative (additif)

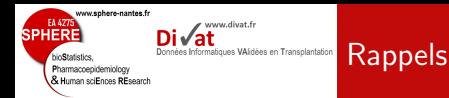

- 
- 
- 
- 

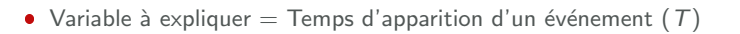

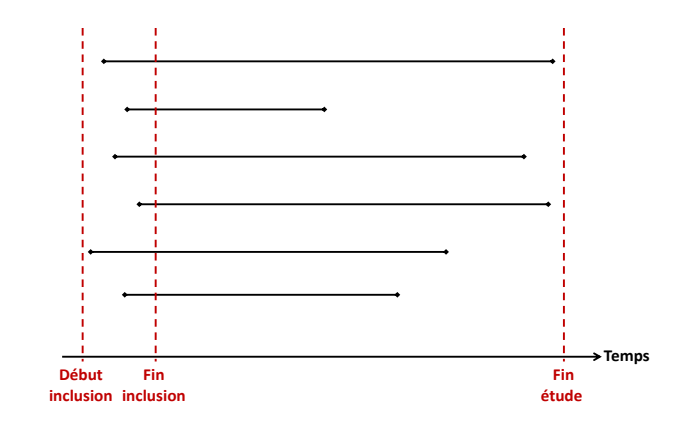

• Variable à expliquer quantitative  $\rightarrow$  Régression linéaire

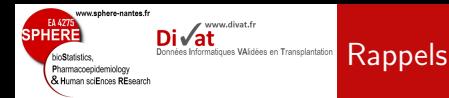

- 
- 
- 
- 

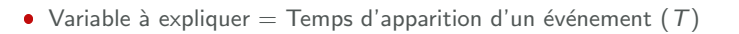

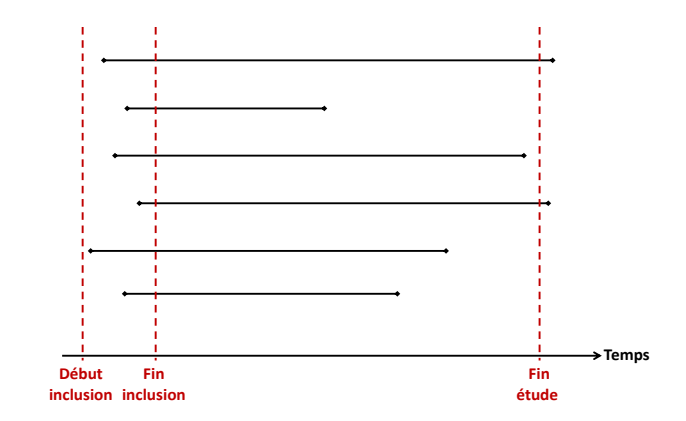

Censure à droite des trajectoires des patients 1 et 4

www.sphere-nantes.fr EA 4275 www.divat.fr **SPHERE** Données Informatiques VAIdées en Transplantation bioStatistics. Pharmacoepidemiology & Human sciEnces REsearch

### [Introduction](#page-2-0)

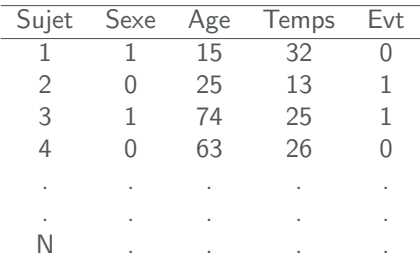

- $\bullet$ Régression linéaire : impossible car la variable quantitative est incomplète
- Régression logistique : impossible car l'observation binaire dépend du temps de suivi (différent selon les individus)

www.sphere-nantes.fr EA 4275 www.divat.fr **SPHERE** Di√at Données Informatiques VAIdées en Transplantation bioStatistics. Pharmacoepidemiology & Human sciEnces REsearch

## [Introduction](#page-2-0)

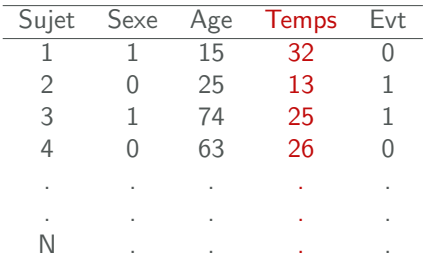

- **•** Régression linéaire : impossible car la variable quantitative est incomplète
- Régression logistique : impossible car l'observation binaire dépend du temps de suivi (différent selon les individus)

www.sphere-nantes.fr EA 4275 www.divat.fr **SPHERE** Di√at Données Informatiques VAIdées en Transplantation bioStatistics. Pharmacoepidemiology & Human sciEnces REsearch

### [Introduction](#page-2-0)

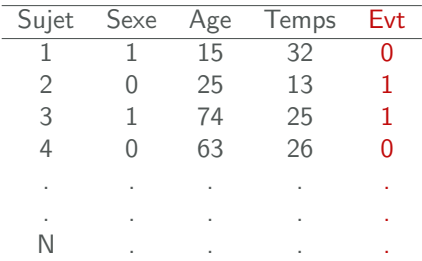

- $\bullet$ Régression linéaire : impossible car la variable quantitative est incomplète
- **•** Régression logistique : impossible car l'observation binaire dépend du temps de suivi (différent selon les individus)

www.sphere-nantes.fr **EA 477** www.divat.fr SPHFR Données Informatiques VAlidées en Transplantation Pharmacoepidemiology & Human sciEnces REsearch

## [Introduction](#page-2-0)

# Nécessité de modèles spécifiques aux données de survie :

· Quantité centrale : probabilité de survie

- $\bullet S(t) = Pr(T > t)$ 
	- **Estimateur de Kaplan et Meier, où**  $T$  **est la v.a. du temps de** survie
	- $\bullet$  Modèles à risques proportionnels pour prendre en compte plusieurs facteurs explicatifs
	- · Cas particulier du modèle semi-paramétrique de Cox

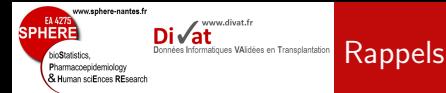

La fonction de densité de probabilité  $f(t)$  représente la limite de probabilité que l'événement se produise au temps t.

$$
f(t) = \lim_{\Delta t \to 0} Pr(t \leq T < t + \Delta t) / \Delta t
$$

• La fonction de survie  $S(t)$  est la probabilité que l'événement se produise après  $t$ .

$$
S(t) = Pr(T > t) = \int_{t}^{\infty} f(u) du
$$

• La fonction de répartition  $F(t)$  est la probabilité que l'événement se produise avant  $t$ .

$$
F(t) = Pr(T \leq t) = 1 - S(t) = \int_0^t f(u) du
$$

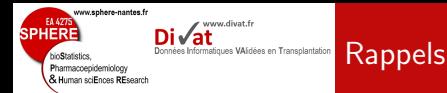

• La fonction de risque instantanée  $h(t)$  représente la limite de probabilité que l'événement se produise au temps t sachant qu'il ne s'est pas produit avant.

$$
h(t) = \lim_{\Delta t \to 0} Pr(t \leq T < t + \Delta t | T \geq t) / \Delta t = f(t) / S(t)
$$

• La fonction de risque cumulée  $H(t)$ .

$$
H(t) = \int_0^t h(u) du
$$

- · Quelques propriétés importantes :
	- $S(t) = exp(-H(t)) = exp(-\int_0^t h(u)du)$
	- $S(t) \in [0, 1]$ , c'est une probabilité...
	- $h(t) > 0$ , l'événement est unique et sans retour : on ne ressuscite pas... Le décès est souvent l'événement étudié en médecine, d'où le terme survie.

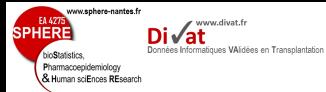

# Maximum de Vraisemblance

### [Introduction](#page-2-0)

- $\bullet$  La Vraisemblance,  $\ell$ , représente la probabilité d'observer l'échantillon.
- Soit N individus indépendants inclus dans l'étude  $(i = 1, ..., N)$ .
- Soit  $t_i$  le temps de suivi de l'individu i.
- Soit  $\delta_i$  l'indicatrice de censure :  $\delta_i = 1$  si  $t_i$  correspond à un  $\acute{\text{e}}$ vénement et  $\delta_i = 0$  si  $t_i$  correspond à une censure à droite.

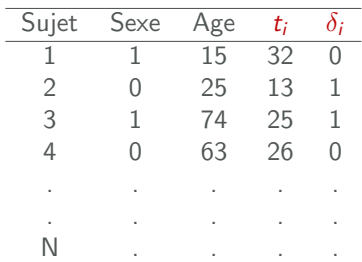

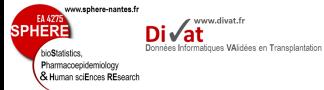

# Maximum de Vraisemblance

### [Introduction](#page-2-0)

- 
- 
- 
- 

Si tous les individus sont indépendants :

$$
\ell = \prod_i^N \ell_i
$$

- $\bullet$   $\ell_i$  représente la probabilité d'observer l'individu i
- $\bullet$   $\ell_i$  est appelée contribution individuelle
- $\bullet$   $\ell_i = f (t_i)$  si l'événement est observé au temps  $t_i$   $(\delta_i = 1)$
- $\bullet$   $\ell_i = S(t_i)$  si le temps de survie est censuré au temps  $t_i$   $(\delta_i = 0)$

$$
\ell = \prod_i^N \ell_i = \prod_i^N f(t_i)^{\delta_i} S(t_i)^{1-\delta_i} = \prod_i^N h(t_i)^{\delta_i} S(t_i)
$$

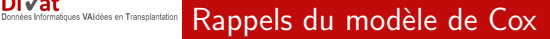

EA 427

hin**C**tatiotica Pharmacoepidemiology & Human sciEnces REsearch

SPHFRI

www.sphere-nantes.fr

www.divat.fr

- · Principe fondamental : la fonction de risque n'est pas estimée
	- $\bullet$  Modèle semi-paramétrique :

$$
h(t|x_1,...,x_p) = h_0(t) \exp(\beta_1 x_1 + \beta_2 x_2 + ... + \beta_p x_p)
$$

- · Partie non paramétrique (pas d'estimation)
- · Partie paramétrique (fonction exponentielle d'un régresseur linéaire)

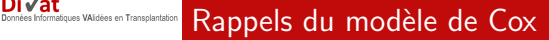

EA 427

hin**C**tatiotica Pharmacoepidemiology & Human sciEnces REsearch

SPHFRI

www.sphere-nantes.fr

www.divat.fr

- · Principe fondamental : la fonction de risque n'est pas estimée
- $\bullet$  Modèle semi-paramétrique :

$$
h(t|x_1,...,x_p) = h_0(t) \exp(\beta_1 x_1 + \beta_2 x_2 + ... + \beta_p x_p)
$$

- · Partie non paramétrique (pas d'estimation)
- · Partie paramétrique (fonction exponentielle d'un régresseur linéaire)

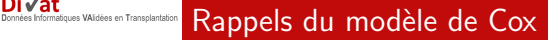

EA 427

hin**C**tatiotica Pharmacoepidemiology & Human sciEnces REsearch

SPHFRI

www.sphere-nantes.fr

www.divat.fr

- · Principe fondamental : la fonction de risque n'est pas estimée
	- $\bullet$  Modèle semi-paramétrique :

$$
h(t|x_1,...,x_p) = h_0(t) \exp(\beta_1 x_1 + \beta_2 x_2 + ... + \beta_p x_p)
$$

- · Partie non paramétrique (pas d'estimation)
- · Partie paramétrique (fonction exponentielle d'un régresseur linéaire)

# Rappels du modèle de Cox

[Introduction](#page-2-0)

SPHFR

www.sphere-nantes.fr

Pharmacoepidemiology & Human sciEnces REsearch www.divat.fr

Données Informatiques VAlidées en Transplantation

• Soit  $t_1 < t_2 < ... < t_r$  les différents temps observés pour les r individus ayant subit l'événement.

 $\bullet$  On démontre que la probabilité conditionnelle que le sujet j subisse l'événement en  $t_i$  sachant qu'il est à risque au temps  $t_i$ parmi les individus à risque au même temps est égale à :

$$
\ell_j = \frac{h(t_j | x_{1j}, ..., x_{pj})}{\sum_{i:t_i \ge t_j} h(t_j | x_{1i}, ..., x_{pi})}
$$

$$
\ell_j = \frac{h_0(t_j) \exp(\beta_1 x_{1j} + ... + \beta_p x_{pj})}{\sum_{i:t_i \ge t_j} h_0(t_j) \exp(\beta_1 x_{1i} + ... + \beta_p x_{pi})}
$$

$$
\ell_j = \frac{\exp(\beta_1 x_{1j} + ... + \beta_p x_{pj})}{\sum_{i:t_i \ge t_j} \exp(\beta_1 x_{1i} + ... + \beta_p x_{pi})}
$$

• Ne dépend pas de  $h_0(t)$ 

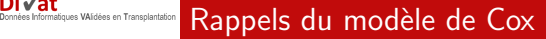

SPHFR

ww.sphere-nantes.fr

Pharmacoepidemiology & Human sciEnces REsearch www.divat.fr

En supposant les individus indépendants, le produit des contributions individuelles précédentes permet d'obtenir la vraisemblance partielle :

$$
\wp \ell = \prod_{j=1}^r \frac{\exp(\beta_1 x_{1j} + \dots + \beta_p x_{pj})}{\sum_{i:t_i \ge t_j} \exp(\beta_1 x_{1i} + \dots + \beta_p x_{pi})}
$$

La maximisation de cette fonction permet d'estimer l'effet de facteurs sur le temps de survie, sans avoir à estimer la distribution de ce dernier.

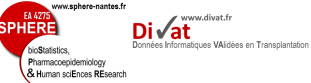

# Limites des approches précédentes

## [Introduction](#page-2-0)

- 
- 
- 
- 
- Si risques non proportionnels :
	- $\rightarrow$  Approche stratifiée
	- $\rightarrow$  Variable dont l'effet dépend du temps
- · Si plusieurs événements simultanés (rechute, décès) :  $\rightarrow$  Modèles à risques compétitifs
- · Si les individus ne sont pas indépendants :  $\rightarrow$  Modèles de fragilité
- · Si étude de la mortalité, comment ne pas prendre en compte les décès indépendants de la pathologie étudiée ?  $\rightarrow$  Modèle de survie relative

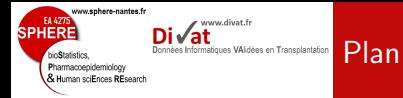

## Le modèle de Cox stratifié

## 1. [Introduction](#page-2-0)

# 2. Le modèle de Cox stratifié

3. Les modèles à risques compétitifs

4. Les modèles de fragilité

<span id="page-19-0"></span>5. Les modèles de survie relative (additif)

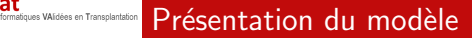

SPHFR

## Le modèle de Cox stratifié

ww.sphere-nantes.fr

Pharmacoepidemiology & Human sciEnces REsearch www.divat.fr

- · Stratification sur une variable catégorielle
	- Exemple classique : le centre hospitalier lors d'un essai clinique multicentrique
- La fonction de risque de base est différente dans chaque strate
	- · Permet d'ajuster sur une covariable sans avoir à mesurer son effet
- · Les coefficients de régression associés aux autres variables sont identiques dans chaque strate
- Supposons K strates  $(k = 1, 2, ..., K)$ , le modèle relatif à la kième strate s'écrit :

 $h_k(t|x_1, ..., x_p) = h_{0k}(t) \exp(\beta_1 x_1 + \beta_2 x_2 + ... + \beta_p x_p)$ 

# Estimation du modèle

SPHFR

Le modèle de Cox stratifié

www.sphere-nantes.fr

Pharmacoepidemiology & Human sciEnces REsearch www.divat.fr

Données Informatiques VAlidées en Transplantation

 $\bullet$  Modèle de Cox classique :

$$
\log(\wp \ell) = \sum_{j=1}^r \log \Big( \frac{\exp(\beta_1 x_{1j} + \dots + \beta_p x_{pj})}{\sum_{i:t_i \geq t_j} \exp(\beta_1 x_{1i} + \dots + \beta_p x_{pi})} \Big)
$$

- Cette somme peut donc être très simplement réorganisée par strate.
- Calcul de la vraisemblance partielle par strate  $\wp \ell_k$ .
- · La vraisemblance partielle d'un modèle de Cox stratifié est alors le produit des  $\wp \ell_k$  :

$$
\log(\wp \ell) = \sum_{k=1}^K \log(\wp \ell_k)
$$

# Interprétation du modèle

SPHFR

## Le modèle de Cox stratifié

ww.sphere-nantes.fr

Pharmacoepidemiology **K** Human sciEnces REsearch www.divat.fr

nformatiques VAIdées en Transplantation

# $h_k(t|x_1, ..., x_p) = h_{0k}(t) \exp(\beta_1 x_1 + \beta_2 x_2 + ... + \beta_p x_p)$

· Identique au modèle de Cox pour toutes les autres covariables

$$
\bullet \ \ \mathit{HR}_{x_1 = a+1/x_1 = a} = \text{exp}(\beta_1)
$$

- Aucune mesure de l'effet de la variable de stratification (la fonction de risque de base n'est pas estimée).
- La stratification est souvent utilisée dans 2 situations
	- Une variable ne respecte pas l'hypothèse de proportionnalité et la mesure de son association avec la survie n'est pas nécessaire.
	- Evaluer l'association de cette variable avec la survie n'est pas  $éthique$  ou interprétable (centres hospitaliers, etc.)
- · Pb : diminution de la puissance du modèle avec le nombre de strates

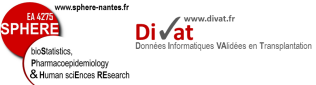

- Le modèle de Cox stratifié
- 
- 
- 
- Etude du cancer du poumon.
- · Essai clinique sur 137 hommes (traitement par chimiothérapie vs. standard).
- $\bullet$  Temps étudié = Délai entre le début du traitement et le décès du patient.
- $\bullet$  6 variables explicatives mesurées à l'inclusion :
	- Type de la cellule (sqamous cell, large cell, small cell and adenocarcinoma)
	- Score de Karnofsky
	- · Délai entre diagnostic et traitement (en mois)
	- Age (en années)
	- · Thérapie antérieure (yes/no)
	- Traitement (chemotherapy vs. sandard)

# Objectif : Evaluer l'effet du médicament en ajustant sur les facteurs de confusion

**SPHERE** 

bioStatistics. Pharmacoepidemiology & Human sciEnces REsearch

## Le modèle de Cox stratifié

www.sphere-nantes.fr

 $\mathsf{Di}\sqrt{\mathsf{at}}$ Données Informatiques VAlidées en Transplantation

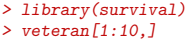

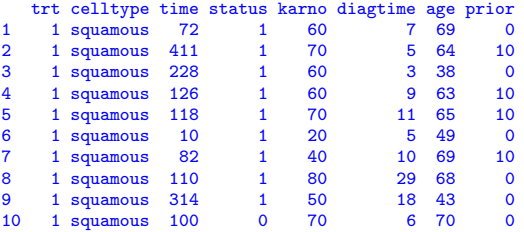

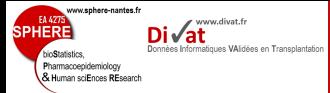

## Le modèle de Cox stratifié

```
> f \leftarrow \text{survfit}(\text{Surv}(\text{time}, \text{status}) \text{ "trt},+ data = veteran)
> plot(f, ylab="S(Time)",
+ col=1:2, lwd=2, lty=1:2, xlab="Time")
> legend("topright", c("chimio (trt=1)", "standard (trt=2)"),
+ col=1:2, lty=1:2, lwd=2)
```
**SPHERE** 

bioStatistics. Pharmacoepidemiology & Human sciEnces REsearch

## Le modèle de Cox stratifié

www.sphere-nantes.fr

www.divat.fr **Di√at** 

Données Informatiques VAlidées en Transplantation

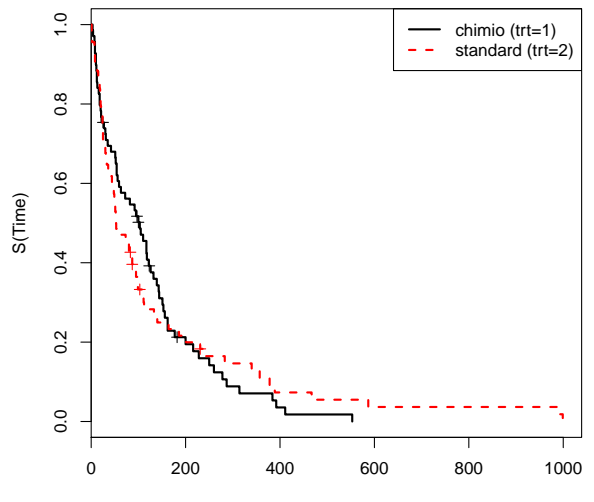

EA 4275

bioStatistics. Pharmacoepidemiology & Human sciEnces REsearch

**SPHERE** 

## Le modèle de Cox stratifié

www.sphere-nantes.fr

www.divat.fr

Données Informatiques VAIdées en Transplantation

```
> survdiff(Surv(time, status) ~ trt,
+ data = veteran)
Call:
survdiff(formula = Surv(time, status) * trt, data = veteran)
      N Observed Expected (O-E)^2/E (O-E)^2/V
trt=1 69 64 64.5 0.00388 0.00823
                           0.00394Chisq= 0 on 1 degrees of freedom, p= 0.928
```
SPHFRF

hin**C**tatiotica Pharmacoepidemiology & Human sciEnces REsearch

### Le modèle de Cox stratifié

www.sphere-nantes.fr

www.divat.fr

Données Informatiques VAlidées en Transplantation

```
> t.test(veteran$age[veteran$trt==1], veteran$age[veteran$trt==2])
Welch Two Sample t-test
data: veteran$age[veteran$trt == 1] and veteran$age[veteran$trt == 2]
t = -0.8937, df = 134.827, p-value = 0.3731
alternative hypothesis: true difference in means is not equal to 0
95 percent confidence interval:
-5.174206 1.953405
sample estimates:
mean of x mean of y
 57.50725 59.11765
```
Nous ne sommes pas en mesure de montrer une différence significative de l'âge moyen entre les deux bras de traitement

SPHFRI

hin**C**tatiotica Pharmacoepidemiology & Human sciEnces REsearch

### Le modèle de Cox stratifié

www.sphere-nantes.fr

www.divat.fr

Données Informatiques VAlidées en Transplantation

```
> t.test(veteran$karno[veteran$trt==1], veteran$karno[veteran$trt==2])
Welch Two Sample t-test
data: veteran$karno[veteran$trt == 1] and veteran$karno[veteran$trt == 2]
t = 0.3712, df = 132.165, p-value = 0.7111
alternative hypothesis: true difference in means is not equal to 0
95 percent confidence interval:
-5.525231 8.078087
sample estimates:
mean of x mean of y
 59.20290 57.92647
```
Nous ne sommes pas en mesure de montrer une différence significative du score moyen entre les deux bras de traitement

SPHFRI

hin**C**tatiotica Pharmacoepidemiology & Human sciEnces REsearch

## Le modèle de Cox stratifié

www.sphere-nantes.fr

www.divat.fr

Données Informatiques VAlidées en Transplantation

```
> t.test(veteran$diagtime[veteran$trt==1], veteran$diagtime[veteran$trt==2])
Welch Two Sample t-test
```

```
data: veteran$diagtime[veteran$trt == 1] and veteran$diagtime[veteran$trt == 2]
t = -0.1342, df = 121.093, p-value = 0.8934
alternative hypothesis: true difference in means is not equal to 0
95 percent confidence interval:
-3.856534 3.366764
sample estimates:
mean of x mean of y
8.652174 8.897059
```
Nous ne sommes pas en mesure de montrer une différence significative du temps moyen depuis le diagnostic entre les deux bras de traitement

SPHFRI

hin**C**tatiotica Pharmacoepidemiology & Human sciEnces REsearch

Le modèle de Cox stratifié

ww.sphere-nantes.fr

www.divat.fr

Données Informatiques VAlidées en Transplantation

```
> veteran$prior <- 1*(veteran$prior!=0)
> table(veteran$trt, veteran$prior==0)
    FALSE TRUE<br>21 48
  1 21 48<br>2 19 49
       19
> chisq.test(veteran$trt, veteran$prior==0)
Pearson's Chi-squared test with Yates' continuity correction
data: veteran$trt and veteran$prior == 0
```
 $X$ -squared = 0.0177, df = 1, p-value = 0.8942

Nous ne sommes pas en mesure de montrer une différence significative des proportions de patient avec un traitement antérieur en fonction des deux bras de traitement

EA 427

hin**C**tatiotica Pharmacoepidemiology & Human sciEnces REsearch

SPHFRF

## Le modèle de Cox stratifié

www.sphere-nantes.fr

www.divat.fr

Données Informatiques VAIdées en Transplantation

# > table(veteran\$trt, veteran\$celltype) squamous smallcell adeno large<br>15 30 9 15 1 15 30 9 15 2 20 18 18 12 > chisq.test(veteran\$trt, veteran\$celltype) Pearson's Chi-squared test data: veteran\$trt and veteran\$celltype  $X$ -squared = 7.0407, df = 3, p-value = 0.07061

Nous ne sommes pas en mesure de montrer une différence significative des proportions des différents types de cancer en fonction des deux bras de traitement

EA 427

unitatiotics Pharmacoepidemiology & Human sciEnces REsearch

SPHFR

## Le modèle de Cox stratifié

www.sphere-nantes.fr

www.divat.fr

Données Informatiques VAIdées en Transplantation

- · Pas de mise en évidence de déséquilibres.
- · Tests statistiques non-adaptés pour un essai thérapeutique randomisé
- Ajustements forcés car sur les 5 facteurs explicatifs pour montrer un effet indépendant du traitement.

EA 4275

bioStatistics. Pharmacoepidemiology & Human sciEnces REsearch

**SPHERE** 

### Le modèle de Cox stratifié

www.sphere-nantes.fr

www.divat.fr

Données Informatiques VAIdées en Transplantation

> summary(fit.cox.ph<-coxph(Surv(time, status)~ trt + karno + + diagtime + age + celltype + prior, data = veteran))\$coef

coef exp(coef) se(coef) z  $Pr(>|z|)$ <br>
8e-01 1.3425930 0.207549604 1.419433313 1.557727e-01 trt 2.946028e-01 1.3425930 0.207549604 karno -3.281533e-02 0.9677173 0.005507757 -5.958020093 2.553121e-09 diagtime 8.132051e-05 1.0000813 0.009136062 age -8.706475e-03 0.9913313 0.009300299 -0.936149992 3.491960e-01<br>celltypesmallcell 8.615605e-01 2.3668512 0.275284474 3.129709606 1.749792e-03 celltypesmallcell 8.615605e-01 2.3668512 0.275284474 celltypeadeno 1.196066e+00 3.3070825 0.300916994 3.974738536 7.045662e-05 celltypelarge 4.012917e-01 1.4937529 0.282688638 1.419553530 1.557377e-01 7.159360e-02 1.0742187 0.232305384

>

**SPHERE** 

bioStatistics. Pharmacoepidemiology & Human sciEnces REsearch

## Le modèle de Cox stratifié

www.sphere-nantes.fr

 $\mathsf{Di}\sqrt{\mathsf{at}}$ Données Informatiques VAlidées en Transplantation

## > cox.zph(fit.cox.ph)

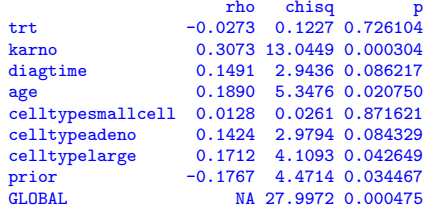

>
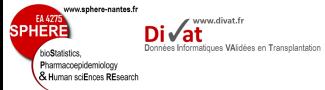

### Le modèle de Cox stratifié

```
> f \leftarrow \text{survfit}(\text{Surv}(\text{time}, \text{ status}) \sim \text{trt},+ data = veteran)
> log.minus.log<-function(y)
+ f+ log(-log(y))+ }
> plot(f, fun=log.minus.log, ylab="log(-log(S(Time)))",
+ col=1:2, lwd=2, lty=1:2, xlab="Time", xlim=c(0,600))
```
**SPHERE** 

bioStatistics. Pharmacoepidemiology & Human sciEnces REsearch

### Le modèle de Cox stratifié

www.sphere-nantes.fr

www.divat.fr Divat

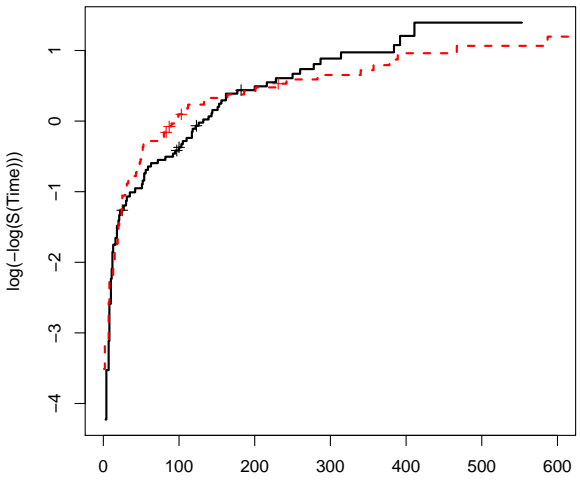

Time

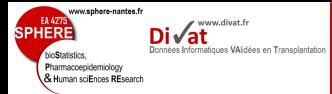

 $> f \leq$  survfit(Surv(time, status)  $\degree$  prior,

> plot(f, fun=log.minus.log, ylab="log(-log(S(Time)))", + col=1:2, lwd=2, lty=1:2, xlab="Time", xlim=c(0,600))

35 / 84

+ data = veteran)

### Le modèle de Cox stratifié

**SPHERE** 

bioStatistics. Pharmacoepidemiology & Human sciEnces REsearch

### Le modèle de Cox stratifié

www.sphere-nantes.fr

www.divat.fr **Di√at** 

Données Informatiques VAIdées en Transplantation

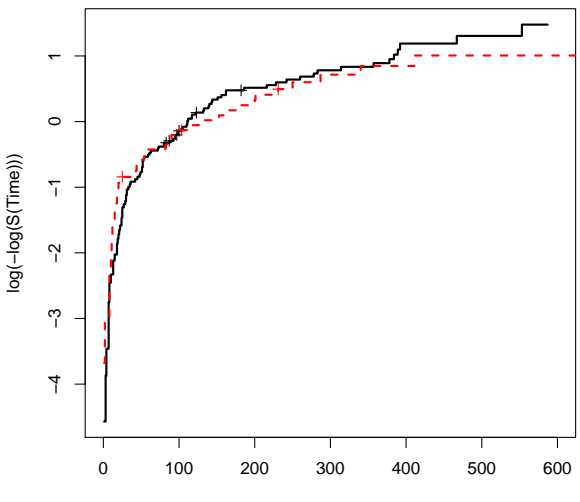

Time

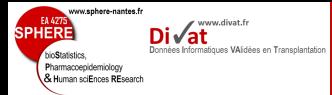

 $> f \leq$  survfit(Surv(time, status)  $\degree$  celltype,

> plot(f , fun=log.minus.log, ylab="log(-log(S(Time)))", +  $col=1:4$ ,  $1wd=2$ ,  $1ty=1:4$ ,  $xlab="Time"$ ,  $xlim=c(0,600)$ )

37 / 84

+ data = veteran)

### Le modèle de Cox stratifié

**SPHERE** 

bioStatistics. Pharmacoepidemiology<br>& Human sciEnces REsearch

### Le modèle de Cox stratifié

ww.sphere-nantes.fr

www.divat.fr Divat

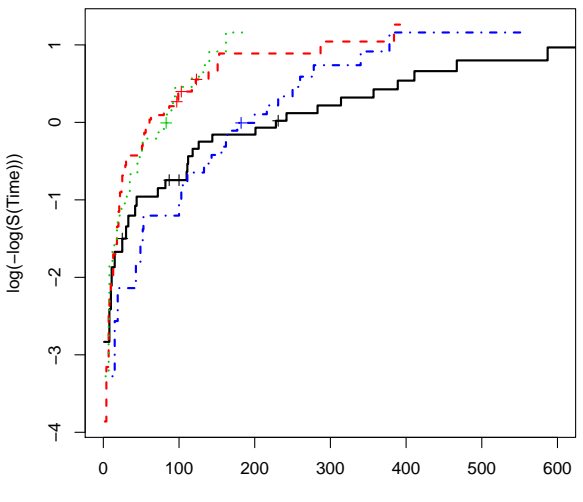

EA 4275

bioStatistics. Pharmacoepidemiology & Human sciEnces REsearch

**SPHERE** 

### Le modèle de Cox stratifié

www.sphere-nantes.fr

www.divat.fr

Données Informatiques VAIdées en Transplantation

```
> veteran$strate <- paste(veteran$celltype, veteran$prior, sep=" ")
> veteran$strate[1:3]
[1] "squamous 0" "squamous 1" "squamous 0"
```

```
> summary(fit.cox.strat<-coxph(Surv(time, status)~ trt + karno +
+ diagtime + age + strata(strate), data = veteran))$coef
```
 $\c{coeff}\, \exp(\mathrm{coeff})$   $\sin(\mathrm{coeff})$   $\sin(\mathrm{coeff})$   $\sin(\mathrm{Diff})$   $\sin(\mathrm{Diff})$ trt 0.2767831736 1.3188804 0.217242750 1.27407324 2.026375e-01 karno -0.0375138613 0.9631811 0.006004547 -6.24757570 4.168722e-10 diagtime -0.0009211821 0.9990792 0.010082940 -0.09136046 9.272062e-01 age -0.0132757675 0.9868120 0.010229974 -1.29773233 1.943793e-01

www.sphere-nantes.fr **SPHERE**  $\mathsf{Di}\sqrt{\mathsf{at}}$ Données Informatiques VAlidées en Transplantation bioStatistics. Pharmacoepidemiology & Human sciEnces REsearch

# Cancer du poumon

### Le modèle de Cox stratifié

## > cox.zph(fit.cox.strat)

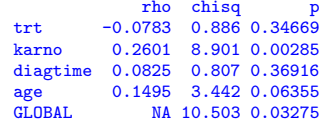

EA 4275

bioStatistics. Pharmacoepidemiology & Human sciEnces REsearch

**SPHERE** 

### Le modèle de Cox stratifié

www.sphere-nantes.fr

www.divat.fr

Données Informatiques VAIdées en Transplantation

```
> veteran$karno.c2 <- 1*(veteran$karno>quantile(veteran$karno, probs=0.33) &
+ veteran$karno<=quantile(veteran$karno, probs=0.66))
> veteran$karno.c3 <- 1*(veteran$karno>quantile(veteran$karno, probs=0.66))
> veteran$strate <- paste(veteran$strate, veteran$karno.c2,
+ veteran$karno.c3, sep=" ")
> fit.cox.strat<-coxph(Surv(time, status)~ trt +
+ diagtime + age + strata(strate), data = veteran)
> cox.zph(fit.cox.strat)
            rho chisq p
```
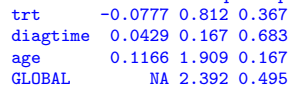

EA 4275

bioStatistics. Pharmacoepidemiology & Human sciEnces REsearch

**SPHERE** 

Le modèle de Cox stratifié

www.sphere-nantes.fr

### > summary(fit.cox.strat)

www.divat.fr

Données Informatiques VAIdées en Transplantation

Call:  $\text{cosph}(\text{formula} = \text{Surv}(\text{time}, \text{status}) \text{''} \text{trt} + \text{diagtime} + \text{age} + \text{strata}(\text{strate}),$  $data = veteran)$ 

n= 137, number of events= 128

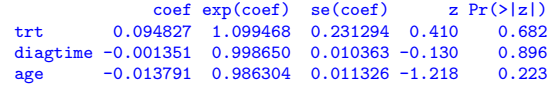

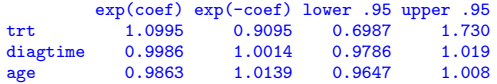

```
Concordance= 0.575 (se = 0.14 )
Rsquare= 0.011 (max possible= 0.901 )
Likelihood ratio test= 1.5 on 3 df, p=0.6832<br>Wald test = 1.51 on 3 df. p=0.679
                        = 1.51 on 3 df, p=0.6797
Score (logrank) test = 1.52 on 3 df, p=0.6779
```
SPHFR

Le modèle de Cox stratifié

ww.sphere-nantes.fr

Pharmacoepidemiology & Human sciEnces REsearch

# Conclusions

www.divat.fr

Données Informatiques VAlidées en Transplantation

- · L'essai ne permet pas de montrer une différence significative de survie entre les patients des deux bras de traitement ( $p=0.682$ ).
- · Plus précisément, les patients recevant le traitement standard ont environ 1.1 fois plus de risque de décès (IC95%=[0.70, 1.73]).

# Limites de la stratification

- · Si variable non proportionnelle mais effet important à évaluer
	- · Extension aux covariables dépendantes du temps
	- Voir cours de demain
- Si beaucoup de groupes avec peu d'individus au sein de chaque classe (familles, portées, etc.)
	- Introduction d'un terme aléatoire : modèle de fragilité
	- Voir plus loin

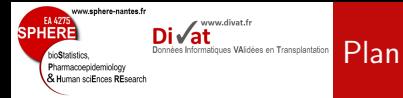

## 1. [Introduction](#page-2-0)

2. Le modèle de Cox stratifié

# 3. Les modèles à risques compétitifs

4. Les modèles de fragilité

<span id="page-47-0"></span>5. Les modèles de survie relative (additif)

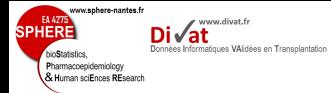

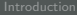

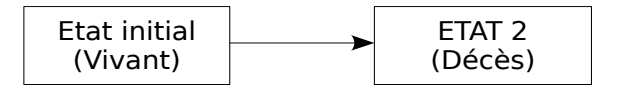

- · Diagramme états/transitions
- $\bullet$ 1 état transitoire et 1 état absorbant

Modèle de Cox

• 1 transition

 $\implies$  De nombreuses généralisations possibles

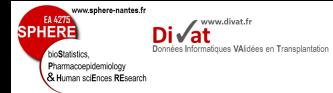

# Modèles à risques compétitifs

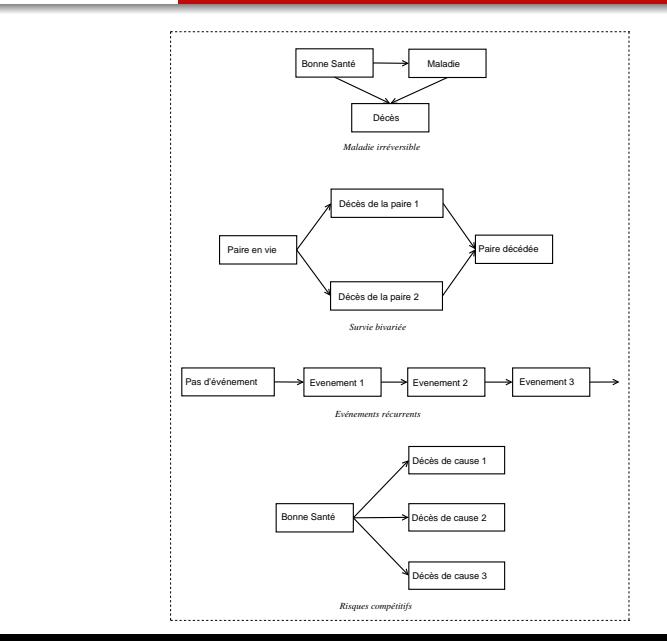

46 / 84

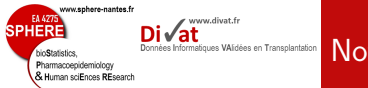

## **Notations**

Les modèles à risques compétitifs

- Soit  $K$  événements en compétition et mutuellement exclusifs
- Formellement, on étudie K variables aléatoires :  $T_1, T_2, ..., T_k$
- $\bullet$ Elles représentent respectivement les temps d'apparition des  $K$ événements

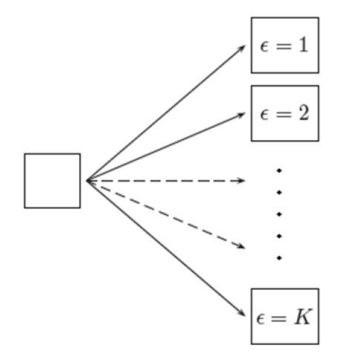

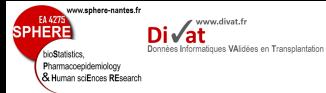

- Patients présentant une gammapathie monoclonale \*
- · Echantillon constitué de 241 patients
- $\bullet$ Trois événements possibles : rechute du myélome, décès, autres.
- $\bullet$ Plusieurs covariables collectées à l'inclusion : âge, sexe, creatinine, etc.

<sup>∗</sup>. Therneau, T and Grambsch, P. Modeling Survival Data : Extending the Cox Model Series : Statistics for Biology and Health. 1st ed. 2000.  $\frac{48}{184}$ 

EA 4275

bioStatistics. Pharmacoepidemiology & Human sciEnces REsearch

**SPHERE** 

www.sphere-nantes.fr

Les modèles à risques compétitifs

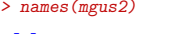

[1] "id" "time" "status" "event" "age" "sex" "alb" "creat"  $[9]$  "hgb"

> mgus2[1:10,]

www.divat.fr

Données Informatiques VAlidées en Transplantation

Di√at

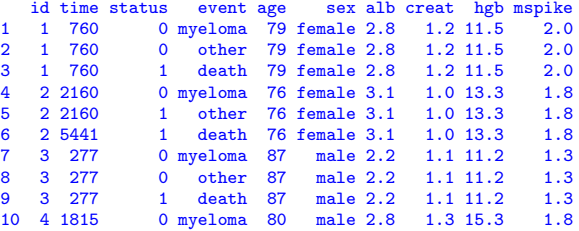

> dim(mgus2)

[1] 723 10

> dim(mgus2)[1]/3

[1] 241

>

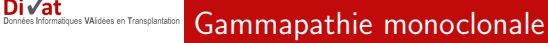

**EA 477** 

unitatiotics Pharmacoepidemiology & Human sciEnces REsearch

SPHFR

ww.sphere-nantes.fr

www.divat.fr

Les modèles à risques compétitifs

- Approche la plus simple : l'effet des covariables est identique quelque soit l'événement étudié
	- Pour l'événement k, on a :

$$
h_k(t|X_1 = x_1, ..., X_p = x_p) = h_{0k}(t) \exp(\beta_1 x_1 + \beta_2 x_2 + ... + \beta_p x_p)
$$

· Proche d'un modèle de Cox stratifié

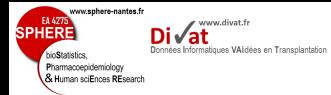

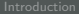

Les modèles à risques compétitifs

```
> model.ini<-coxph(Surv(time, status) ~ sex + age + creat
+ + strata(event) + cluster(id) , data=mgus2)
> summary(model.ini)$coef
```
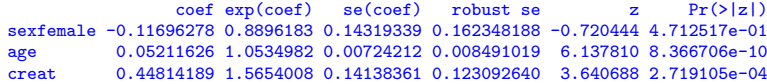

>

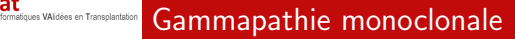

SPHFR

ww.sphere-nantes.fr

Pharmacoepidemiology & Human sciEnces REsearch www.divat.fr

Les modèles à risques compétitifs

- Approche plus réaliste : l'effet des covariables est différent selon l'événement étudié
- Pour l'événement k, on a :

 $h_k(t|X_1 = x_1, ..., X_p = x_p) = h_{0k}(t) \exp(\beta_{1k}x_1 + \beta_2x_2 + ... + \beta_px_p)$ 

· Proche d'un modèle de Cox stratifié avec interaction entre covariable et strate

SPHFRI

hin**C**tatiotica Pharmacoepidemiology & Human sciEnces REsearch

ww.sphere-nantes.fr

www.divat.fr

Données Informatiques VAIdées en Transplantation

Les modèles à risques compétitifs

```
> summary( model<-coxph(Surv(time, status) ~ sex + age + creat
+ * strata(event) + cluster(id) , data=mgus2) )$coef
```

```
coef exp(coef) se(coef) robust se
sexfemale -0.13900206 0.8702262 0.14453071 0.159285310
age 0.05195717 1.0533306 0.00722884 0.008461552
creat -0.44334961 0.6418828 0.76972305 0.648513011
creat:strata(event)event=other 0.51962662 1.6813997 1.23239205 0.914841218
creat:strata(event)event=death 0.94437937 2.5712171 0.78157236 0.629322045
                               z \qquad Pr(>|z|)sexfemale -0.8726609 3.828479e-01
age 6.1403833 8.232259e-10
creat -0.6836403 4.942023e-01
creat:strata(event)event=other 0.5679965 5.700373e-01
creat:strata(event)event=death 1.5006297 1.334514e-01
```
>

 $h_{0k}(t)$ exp( $\beta_1$ sex + $\beta_2$ age + $\beta_3$ creat + $\beta_4$ creat × other + $\beta_5$ creat × death)

- $\bullet$  other  $= 1$  si l'événement k est autre que la rechute ou le décès et 0 sinon.
- $\bullet$  death = 1 si l'événement k est le décès et 0 sinon.

> model\$coef

www.divat.fr

Données Informatiques VAIdées en Transplantation

SPHFRI

ww.sphere-nantes.fr

Pharmacoepidemiology & Human sciEnces REsearch

Les modèles à risques compétitifs

sexfemale age  $-0.13900206$ creat creat:strata(event)event=other<br>-0.44334961 0.51962662 0.51962662 creat:strata(event)event=death 0.94437937

 $h_{0k}(t)$ exp( $\beta_1$ sex +  $\beta_2$ age +  $\beta_3$ creat +  $\beta_4$ creat × other +  $\beta_5$ creat × death)

Relation entre la créat. et la rechute de myelome :

 $h_{0k}(t)$ exp( $\beta_1$ sex +  $\beta_2$ age +  $\beta_3$ creat)

$$
RR = \frac{h_{0k}(t)exp(\beta_1 sex + \beta_2 age + \beta_3(n + 1))}{h_{0k}(t)exp(\beta_1 sex + \beta_2 age + \beta_3 n)}
$$

 $RR = exp(-0.443350) = 0.641883$ 

L'augmentation d'une unité de la créat. est associée à un risque de rechute divisé par 1.6 (multiplié par 0.6).

> model\$coef

www.divat.fr

Données Informatiques VAlidées en Transplantation

SPHFRI

ww.sphere-nantes.fr

Pharmacoepidemiology & Human sciEnces REsearch

Les modèles à risques compétitifs

sexfemale age  $-0.13900206$ creat creat:strata(event)event=other<br>334961 0.51962662  $-0.44334961$ creat:strata(event)event=death 0.94437937

 $h_{0k}(t)$ exp( $\beta_1$ sex +  $\beta_2$ age +  $\beta_3$ creat +  $\beta_4$ creat × other +  $\beta_5$ creat × death) Relation entre la créat. et le décès :

 $h_{0k}(t)$ exp( $\beta_1$ sex +  $\beta_2$ age + ( $\beta_3 + \beta_5$ )creat)

$$
RR = \frac{h_{0k}(t) \exp(\beta_1 \text{sex} + \beta_2 \text{age} + (\beta_3 + \beta_5)(n+1))}{h_{0k}(t) \exp(\beta_1 \text{sex} + \beta_2 \text{age} + (\beta_3 + \beta_5)n)}
$$

 $RR = exp(-0.443350 + 0.944379) = 1.650419$ 

L'augmentation d'une unité de la créat. est associée à un risque de décès multiplié par 1.6.

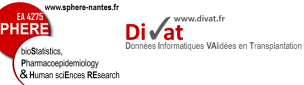

Les modèles à risques compétitifs

> lrs<-(-2\*(model.ini\$loglik[2]-model\$loglik[2]))  $> 1rs$ 

[1] 1.980604

> 1-pchisq(lrs, df=2)

[1] 0.3714645

>

- $H_0$  :  $\beta_4 = \beta_5 = 0$
- $\bullet$   $H_1$  : L'effet de la créat. est différent sur au moins deux événements

Le rapport des vraissemblance entre le modèle complet et le modèle initiale suit une loi du  $\chi^2$  à 2 degrés de liberté.

L'étude ne permet pas de montrer que l'effet de la créat. sur les risques d'événements est différent selon ces événements (p=0.371).

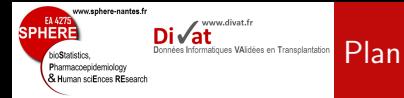

Les modèles de fragilité

## 1. [Introduction](#page-2-0)

2. Le modèle de Cox stratifié

3. Les modèles à risques compétitifs

## 4. Les modèles de fragilité

<span id="page-60-0"></span>5. Les modèles de survie relative (additif)

ww.sphere-nantes.fr www.divat.fr SPHFR nées Informatiques VAlidées en Transplantation Pharmacoepidemiology & Human sciEnces REsearch

Les modèles de fragilité

 $\bullet$  Même principe que les modèles à effets mixtes

Introduction

- $\bullet$  Termes fixes (coefficients de régressions) + termes aléatoires (fragilités)
- · Permet d'expliquer une variabilité au sein d'un même groupe due à des variables non-observées (ou non-observables)
	- · Facteurs génétiques, environnementaux, etc...
- · Les termes aléatoires permettent de décrire l'excès de risque ou la fragilité de certains groupes par rapport aux autres
- $\bullet$  Bonne introduction dans le livre de Therneau  $^\dagger$  et références plus complètes dans celui de Hougaard  $\ddot$

†. Therneau, T and Grambsch, P. Modeling Survival Data : Extending the Cox Model Series : Statistics for Biology and Health. 1st ed. 2000.

‡. Hougaard P. Analysis of Multivariate Survival Data. Springer. 2000. 58 / 84

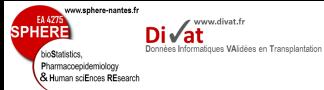

### Les modèles de fragilit´e

- Soit un échantillon constitué de K groupe  $(k = 1, 2, ..., K)$ 
	- Hopitaux, familles, foyers, Individus (données répétées), etc.
- Soit  $n_k$  le nombre de sujet dans le groupes  $k$   $(i = 1, 2, ..., n_k)$ 
	- Patients, individus, visites, etc.

Définitions

 $\bullet$  La fonction de risque instantanée dans le groupe  $k$  s'écrit :

 $h_{ki}(t_{ki}|x_{1,ki},...,x_{p,ki}) = h_0(t_{ki})exp(\beta_1x_{1,ki}+\beta_2x_{2,ki}+...+\beta_px_{p,ki}+\alpha_k)$ 

où  $\alpha_k$  et l'effet aléatoire pour le groupe k (intercept aléatoire)

- Contrainte :  $E[\alpha_k] = 0$
- Choix simple et logique :  $\alpha_k \sim N(0, \sigma)$

www.divat.fr SPHFRI Pharmacoepidemiology<br>& Human sciEnces REsearch

Les modèles de fragilité

 $h_{ki}(t_{ki}|x_{1,ki},...,x_{n,ki}) = h_0(t_{ki})exp(\beta_1x_{1,ki} + \beta_2x_{2,ki} + ... + \beta_px_{p,ki} + \alpha_k)$ • avec  $\alpha_k \sim N(0, \sigma)$ =

Définitions

 $h_{ki}(t_{ki}|x_{1,ki},...,x_{p,ki}) = \exp(\alpha_k)h_0(t_{ki})\exp(\beta_1x_{1,ki}+\beta_2x_{2,ki}+...+\beta_px_{p,ki})$ • avec  $\alpha_k \sim N(0, \sigma)$ ≈

 $h_{ki}(t_{ki}|x_{1,ki},...,x_{p,ki}) = \gamma_k h_0(t_{ki}) \exp(\beta_1 x_{1,ki} + \beta_2 x_{2,ki} + ... + \beta_p x_{p,ki})$ 

• avec  $\gamma_k = \exp(\alpha_k) \sim \Gamma(\sigma)$  et donc  $E[\gamma_k] = 1$  et  $\gamma_k > 0$ 

# Interprétations du modèle

w.sphere-nantes.fr

Pharmacoepidemiology k<br>Human sciEnces REsearch www.divat.fr

Les modèles de fragilité

 $h_{ki}(t_{ki}|x_{1,ki},...,x_{p,ki}) = \gamma_k h_0(t_{ki}) \exp(\beta_1 x_{1,ki} + \beta_2 x_{2,ki} + ... + \beta_p x_{p,ki})$ 

- Effets fixes  $\Leftrightarrow$  RR, interprétations identiques à modèle de Cox
- $\hat{Var}(\gamma_k) = \hat{\sigma}$  (vrai pour distribution Gamma)
- Plus  $\hat{\sigma}$  est grand, plus l'incidence de l'événement est différente entre les groupes
- $\hat{\sigma} \approx 0$  : aucune différence entre les groupes
- Pb : Comment tester  $H_0$  :  $Var(\gamma_k) = 0$ ? (limite de définition de la vraisemblance du modèle)
- · Adéquation du modèle (choix du terme de fragilité)
	- · Minimisation d'un critère de sélection
	- $AIC = -2(log(\ell) -$  nombre de paramètres)

ww.sphere-nantes.fr www.divat.fr SPHFR Données Informatiques VAlidées en Transplantation Pharmacoepidemiology & Human sciEnces REsearch

## Portées de rats

- 
- 

### Les modèles de fragilité

- $\bullet$ Données issues du travail de Mantel et al.  $§$
- Etude du temps d'apparition d'une tumeur en fonction d'un traitement favorisant l'incidence de tumeurs (rx)
- 50 portées de 3 rats  $(k = 1, 2, ..., 50$  et  $i = 1, 2, 3)$

<sup>§</sup>. Mantel N, Bohidar NR and Ciminera JL. Mantel-Haenszel analyses of littermatched time-response data with modifications for recovery of interlitter information. Cancer Research. 37 :3863-3868. 1977 62 / 84

www.sphere-nantes.fr **SPHERE**  $\mathsf{Di}\sqrt{\mathsf{at}}$ Données Informatiques VAlidées en Transplantation bioStatistics. Pharmacoepidemiology & Human sciEnces REsearch

# Portées de rats

### Les modèles de fragilité

## $>$  rats[1:10,]

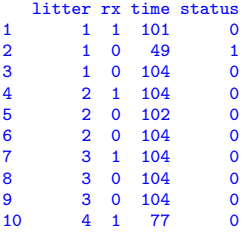

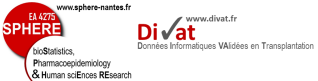

## Portées de rats

Les modèles de fragilité

```
> summary(cox.rats<-coxph(Surv(time, status) ~ rx , data=rats))
Call:
\cosh(f \circ r \text{mula} = \text{Surv}(\text{time}, \text{status}) \tilde{r} rx, data = rats)
  n= 150, number of events= 40
\csc^2(1) \sec^2(1)<br>rx 0.9047 2.4713 0.3175 2.849 0.00438
              rx 0.9047 2.4713 0.3175 2.849 0.00438 **
---
Signif. codes: 0 '***' 0.001 '**' 0.01 '*' 0.05 '.' 0.1 ' ' 1
   exp(coef) exp(-coef) lower .95 upper .95
rx 2.471 0.4046 1.326 4.605
Concordance= 0.586 (se = 0.039)
Rsquare= 0.052 (max possible= 0.916 )
Likelihood ratio test= 7.98 on 1 df, p=0.004741
```
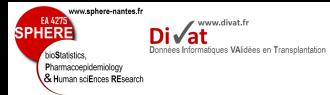

## Portées de rats

```
Les modèles de
fragilité
```

```
> f \leftarrow \text{survfit}(\text{Surv}(\text{time}, \text{status}) \sim \text{rx},+ data = rats)
> log.minus.log<-function(y)
+ f+ log(-log(y))+ }
> plot(f, fun=log.minus.log, ylab="log(-log(S(Time)))",
+ col=1:2, lwd=2, lty=1:2, xlab="Time", xlim=c(30,110))
```
ww.sphere-nantes.fr **SPHERE** www.divat.fr Divat bioStatistics. Pharmacoepidemiology<br>& Human sciEnces REsearch

# Portées de rats

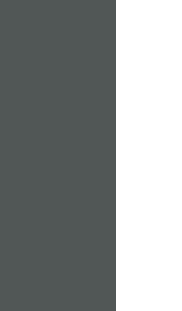

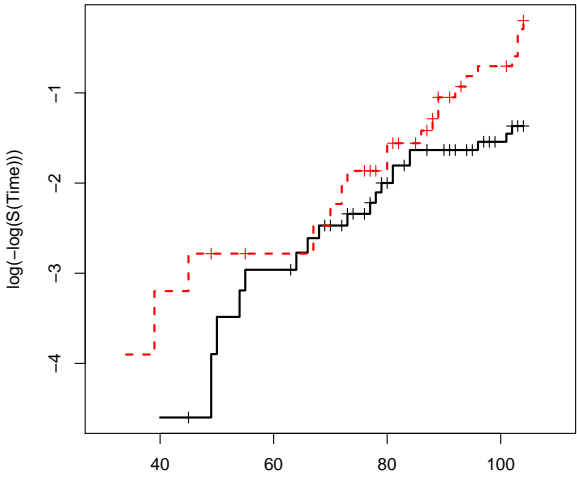

www.sphere-nantes.fr **EA 477** www.divat.fr Sphere Données Informatiques VAIdées en Transplantation bioStatistics. Pharmacoepidemiology & Human sciEnces REsearch

## Portées de rats

Les modèles de fragilité

```
> summary(frailty.gamma.rats<-coxph(Surv(time, status) ~ rx +
+ frailty(litter, dist="gamma") , data=rats))
```
### Call:

```
coxph(formula = Surv(time, status) x + frailty(litter, dist = "gamma"),
   data = rate
```
n= 150, number of events= 40

```
coef se(coef) se2 Chisq DF p
rx 0.914 0.323 0.319 8.01 1.0 0.0046<br>frailty(litter. dist = "\sigma 17.69 14.4 0.2400
frailty(litter, dist = "g
```

```
exp(coef) exp(-coef) lower .95 upper .95
rx 2.5 0.401 1.32 4.7
```

```
Iterations: 6 outer, 24 Newton-Raphson
    Variance of random effect= 0.499 I-likelihood = -180.8
Degrees of freedom for terms= 1.0 14.4
Concordance= 0.791 (se = 0.048 )
Rsquare= 0.222 (max possible= 0.916 )
Likelihood ratio test= 37.6 on 15.4 df, p=0.00124
Wald test = 8.01 on 15.4 df, p=0.934
```
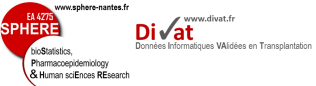

## Portées de rats

Les modèles de fragilité

```
> summary(frailty.norm.rats<-coxph(Surv(time, status) ~ rx +
+ frailty(litter, dist="gaussian") , data=rats))
```
## Call:

```
\text{cosph}(\text{formula} = \text{Surv}(\text{time}, \text{status}) \text{ x + } \text{frailty}(\text{liter}, \text{dist} = \text{"gaussian"}),data = rate
```
n= 150, number of events= 40

```
coef se(coef) se2 Chisq DF p
rx 0.913 0.323 0.319 8.01 1.0 0.0046
frailty(litter, dist = \mathbb{F}\sigma
```

```
exp(coef) exp(-coef) lower .95 upper .95
rx 2.49 0.401 1.32 4.69
```

```
Iterations: 6 outer, 21 Newton-Raphson
     Variance of random effect= 0.412
Degrees of freedom for terms= 1.0 11.9
Concordance= 0.775 (se = 0.048 )
Rsquare= 0.21 (max possible= 0.916 )
Likelihood ratio test= 35.3 on 12.9 df, p=0.000711<br>Wald test = 8.01 on 12.9 df, p=0.836
                       = 8.01 on 12.9 df, p=0.836
```
www.sphere-nantes.fr EA 427 www.divat.fr SPHFRI Données Informatiques VAlidées en Transplantation hin**C**tatiotica Pharmacoepidemiology & Human sciEnces REsearch

### Portées de rats

Les modèles de fragilité

```
> coxAIC <- function(cox.obj){
+ -2 * (cox.obj$loglik[2] - ncol(cox.obj$var)) }
> frailtyAIC <- function(cox.obj){
+ -2 * (cos.obj$loglik[2] - (ncol(cos.obj$var)+1))> coxAIC(cox.rats)
[1] 365.3355
> frailtyAIC(frailty.gamma.rats)
[1] 337.6649
> frailtyAIC(frailty.norm.rats)
[1] 340.0318
```
Le modèle avec un terme de fragilité distribué selon une loi Gamma semble le plus parcimonieux. Il semble que les littières soient plus ou moins susceptiles de tumeur.

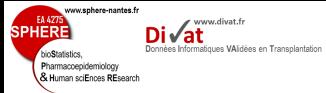

### Portées de rats

Les modèles de fragilité

```
> frailty.gamma.rats2<-coxph(Surv(time, status) ~ rx
+ * frailty(litter, dist="gamma") , data=rats)
> frailtyAIC(frailty.gamma.rats2)
[1] 341.6045
> frailtyAIC(frailty.gamma.rats)
[1] 337.6649
>
>
```
L'interaction entre l'effet aléatoire et la facteur explicatif ne semble pas apporter un information importante. Autrement dit, il ne semble pas que l'effet du traitement varie de manière importante entre les littières.

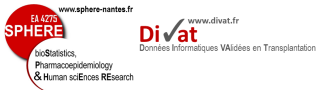

### Extensions possibles

- 
- 

### Les modèles de fragilité

- · D'autres distributions de l'effet aléatoire.
- · Effets aléatoires sur les covariables.  $\rightarrow$  mesure de la variabilité de l'effet d'une covariable selon les groupes.
- · Effets aléatoires dépendants du temps.

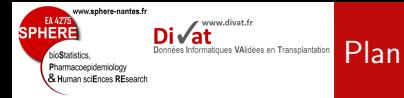

- 
- 
- 
- Les modèles de survie relative (additif)

### 1. [Introduction](#page-2-0)

- 2. Le modèle de Cox stratifié
- 3. Les modèles à risques compétitifs
- 4. Les modèles de fragilité
- <span id="page-75-0"></span>5. Les modèles de survie relative (additif)

www.sphere-nantes.fr EA 4275 www.divat.fr SPHFR Données Informatiques VAIdées en Transplantation Pharmacoepidemiology & Human sciEnces REsearch

Les modèles de survie relative (additif)

· Deux types de décès lors de l'étude d'une maladie :

**Introduction** 

- · Décès indépendants de la maladie = décès qui auraient eu lieu de toute facon
- · Décès liés à la transplantation (surmortalité de cette population qui est fragilisée que la population générale par définition)
- $\bullet$  Modèles de survie relative permettent d'étudier spécifiquement la surmortalité due à la maladie
- · Les modèles de survie relatifs permettent d'étudier l'effet spécifique de variables sur la surmortalité (ex : traitement dédié à la maladie)

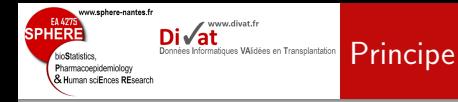

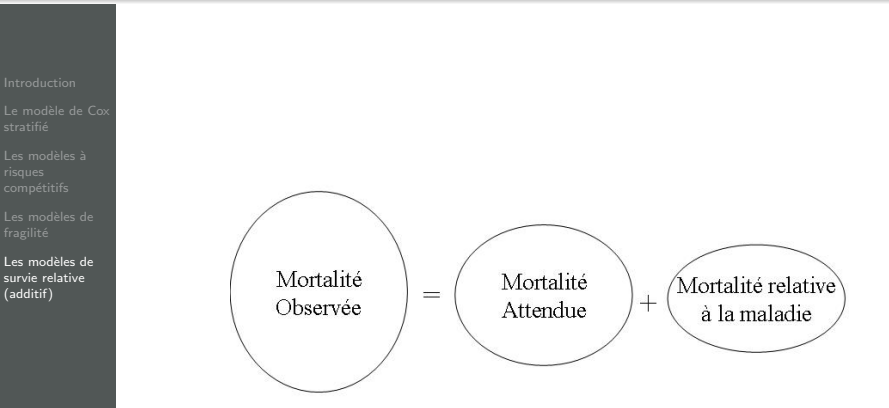

www.sphere-nantes.fr EA 4275 www.divat.fr SPHERI Données Informatiques VAIdées en Transplantation bioStatistics Pharmacoepidemiology & Human sciEnces REsearch

Les modèles de survie relative (additif)

$$
h_{obs}(t|sex = s, age = a, birthdate = b, X_1 = x_1, ..., X_p = x_p)
$$
  
= 
$$
h_{att}(t|s, a, b) + h_{rel}(t|s, a, x_1, ..., x_p)
$$

• att  $\Leftrightarrow$  mortalité attendue

Définitions

- $\rightarrow$  obtenue à partir de table de mortalité (INSEE, INED, etc.)
- rel ⇔ mortalité relative à la transplantation  $\rightarrow$  estimée à partir des données et de la mortalité attendue

www.sphere-nantes.fr EA 427 www.divat.fr SPHFRI Données Informatiques VAIdées en Transplantation hin**C**tatiotica Pharmacoepidemiology & Human sciEnces REsearch

Les modèles de survie relative (additif)

$$
h_{rel}(t|s, a, x_1, ..., x_p) = h_{0,rel}(t) \exp(\beta_s s + \beta_a a + \beta_1 x_1 + ... + \beta_p x_p)
$$

- $\bullet$   $h_{0,rel}(t)$  est la fonction de risque de base de la mortalité relative à la maladie étudiée
- $\bullet$  exp $(\beta_s)$  : Lien entre le sexe et la surmortalité
- $\bullet$  exp $(\beta_a)$  : Lien entre l'âge et la surmortalité

**Définitions** 

exp $(\beta_k)$ ,  $p = 1, ..., k$  : Effet des autres covariables sur la surmortalité

SPHFR

ww.sphere-nantes.fr

Pharmacoepidemiology & Human sciEnces REsearch www.divat.fr

Données Informatiques VAlidées en Transplantation

Les modèles de survie relative (additif)

- $J_0 =$  Greffe de rein
- · Temps étudié : Délai entre la greffe et le décès
- Covariables : immunisation à la greffe (pra), âge à la greffe, sexe, nombre de dialyses à la greffe, etc.
- · Problématique : impossibilité de définir la causalité des décès (ex : décès d'un cancer qui est en partie dû aux traitements immunosuppresseurs)
- $\rightarrow$  DIVAT : Données informatisées et VAlidées en Transplantation
- $\rightarrow$  UNOS : Registre américain des greffes

EA 4275

bioStatistics. Pharmacoepidemiology & Human sciEnces REsearch

**SPHERE** 

www.sphere-nantes.fr

www.divat.fr

Données Informatiques VAIdées en Transplantation

Di√at

Les modèles de survie relative (additif)

Table 1. Characteristics of the kidney transplant recipients at day of surgery according to the data banks. Only quantitative variables are considered. The column "missing" presents the numbers and the percentages of missing values for each parameter. The p-values were obtained using two-tailed t-test.

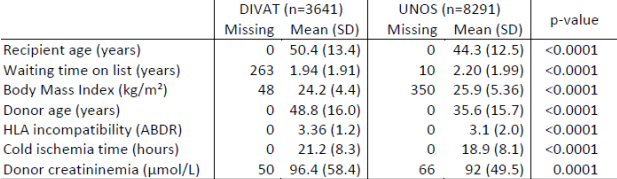

EA 4275

bioStatistics. Pharmacoepidemiology & Human sciEnces REsearch

**SPHERE** 

www.sphere-nantes.fr

www.divat.fr

Données Informatiques VAIdées en Transplantation

Di√at

Les modèles de survie relative (additif)

Table 2. Characteristics of the kidney transplant recipients at day of surgery according to the data banks. Only categorical variables are considered. The column "missing" presents the numbers and the percentages of missing values for each parameter. The p-values were obtained using Pearson's chi-square test.

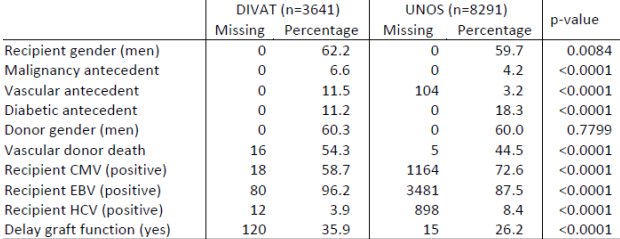

**SPHERE** 

bioStatistics. Pharmacoepidemiology & Human sciEnces REsearch

www.sphere-nantes.fr

www.divat.fr Di√at

Données Informatiques VAlidées en Transplantation

Les modèles de survie relative (additif)

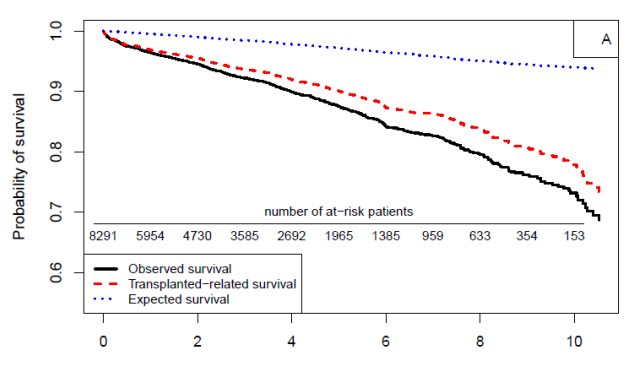

Post transplantation time (years)

**SPHERE** 

bioStatistics. Pharmacoepidemiology & Human sciEnces REsearch

www.sphere-nantes.fr

www.divat.fr Di√at

Données Informatiques VAlidées en Transplantation

Les modèles de survie relative (additif)

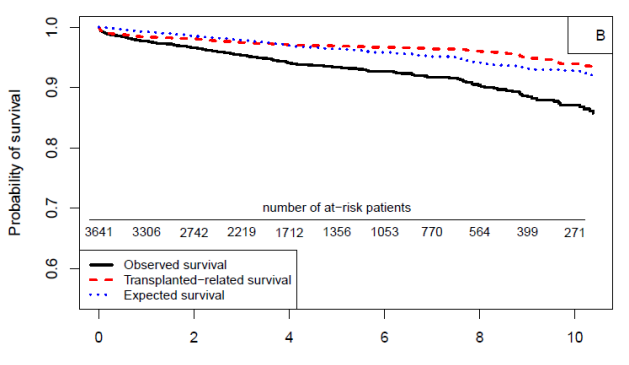

Post transplantation time (years)

EA 4275

bioStatistics. Pharmacoepidemiology & Human sciEnces REsearch

**SPHERE** 

www.sphere-nantes.fr

www.divat.fr

Données Informatiques VAIdées en Transplantation

Di√at

- 
- 

### Les modèles de survie relative (additif)

Table 4. Multivariate survival analysis of the kidney transplant recipient mortality using the UNOS data bank. The global observed mortality was analyzed using Cox model. The transplant-related mortality was analyzed using additive relative survival model (Esteve model). The results are presented according to the Hazard Ratio and the corresponding 95% confidence interval. The recipient gender is retained in the Esteve model in order to compare the results between both approaches. (N=7325, 966 observations deleted due to missing values).

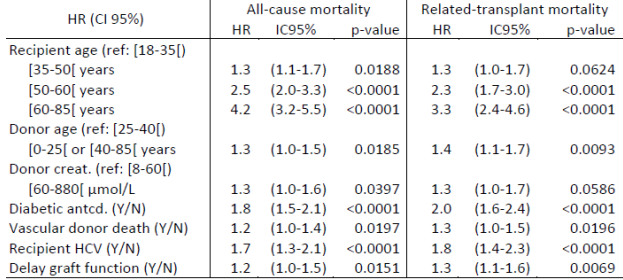

EA 4275

bioStatistics. Pharmacoepidemiology & Human sciEnces REsearch

**SPHERE** 

www.sphere-nantes.fr

www.divat.fr

Données Informatiques VAIdées en Transplantation

Les modèles de survie relative (additif)

Table 5. Multivariate survival analysis of the kidney transplant recipient mortality using the DIVAT data bank. The global observed mortality was analyzed using Cox model. The transplant-related mortality was analyzed using additive relative survival model (Esteve model). The results are presented according to the Hazard Ratio and the corresponding 95% confidence interval. The recipient gender is retained in the Esteve model in order to compare the results between both approaches. (N= 3490, 151 observations deleted due to missing values).

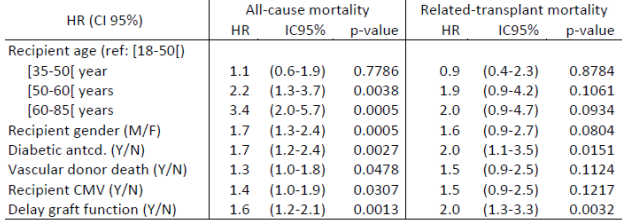

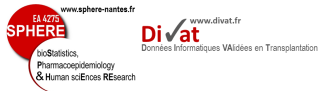

- 
- 
- 
- 
- $\bullet$  Modèles de Cox stratifié  $\rightarrow$  Stratified Cox models
- $\bullet$ Modèles de fragilité  $\rightarrow$  Frailty models
- $\bullet$ Modèles a risques compétitifs  $\rightarrow$  Competing risk models